## **RADIUS**

RADIUS-.

! RADIUS-. (FreeRADIUS ..) !

LocalJustRadius.

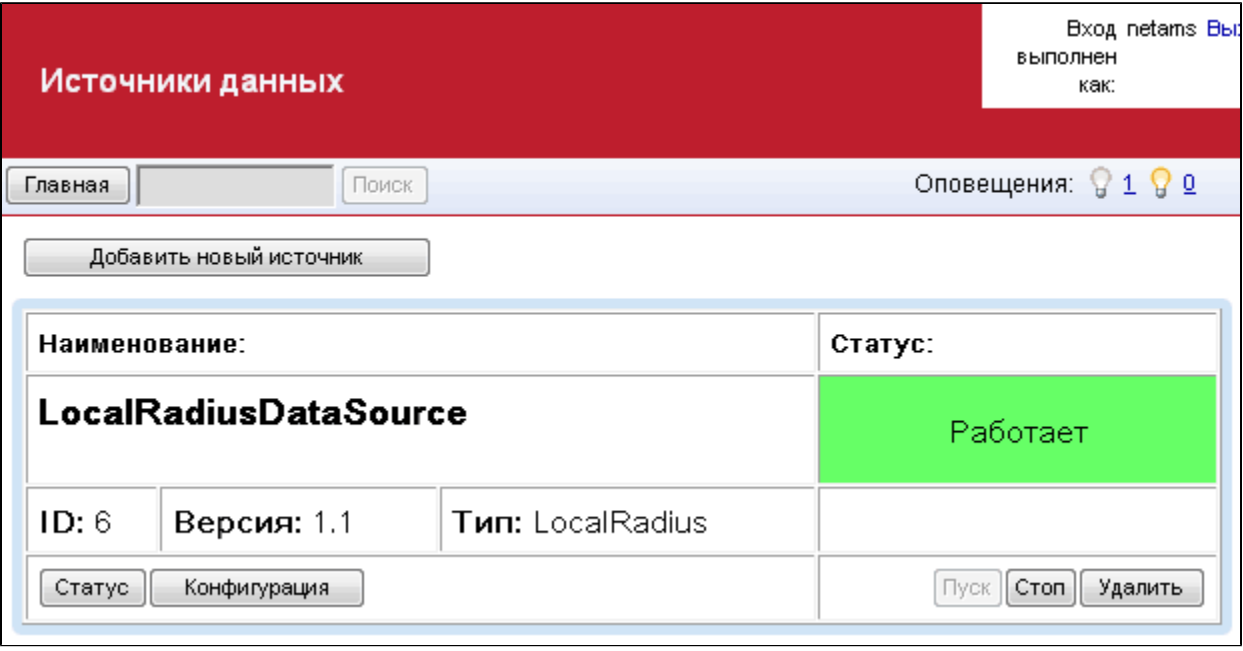

:

 RADIUS-  $($   $)$ 

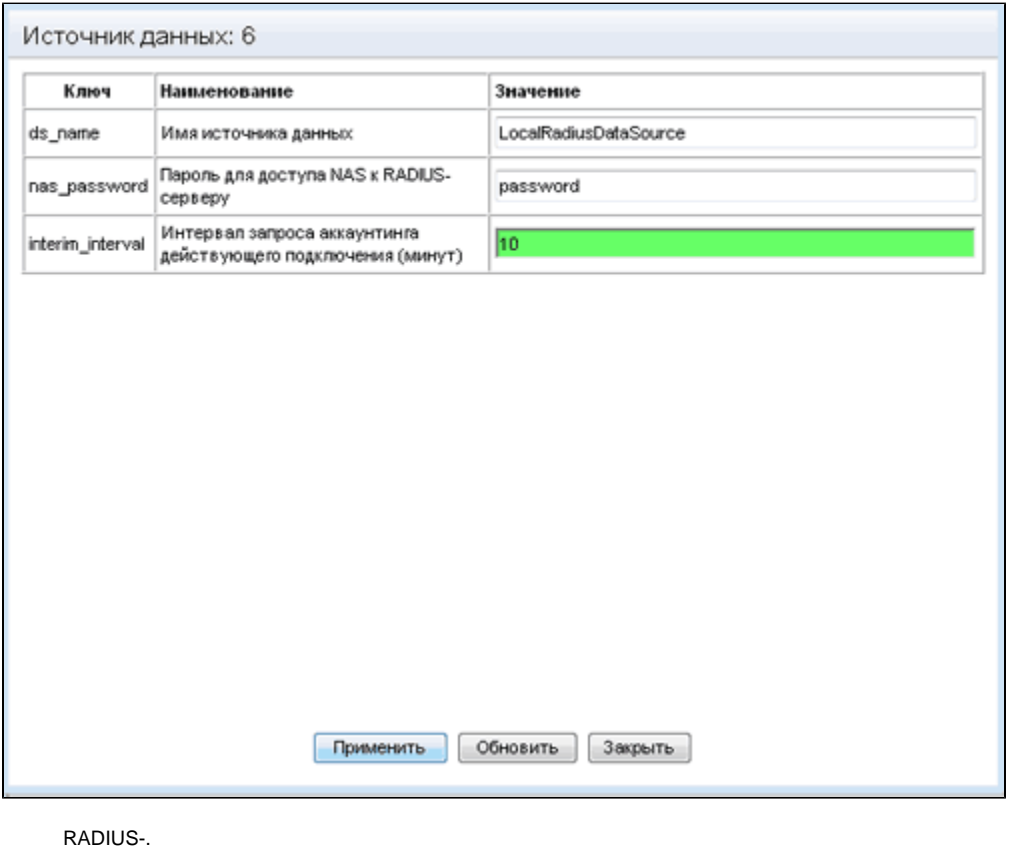

! - startup.sh!

# cd radius && /bin/sh radius-startup.sh && cd ..